Fetal\_EnhG

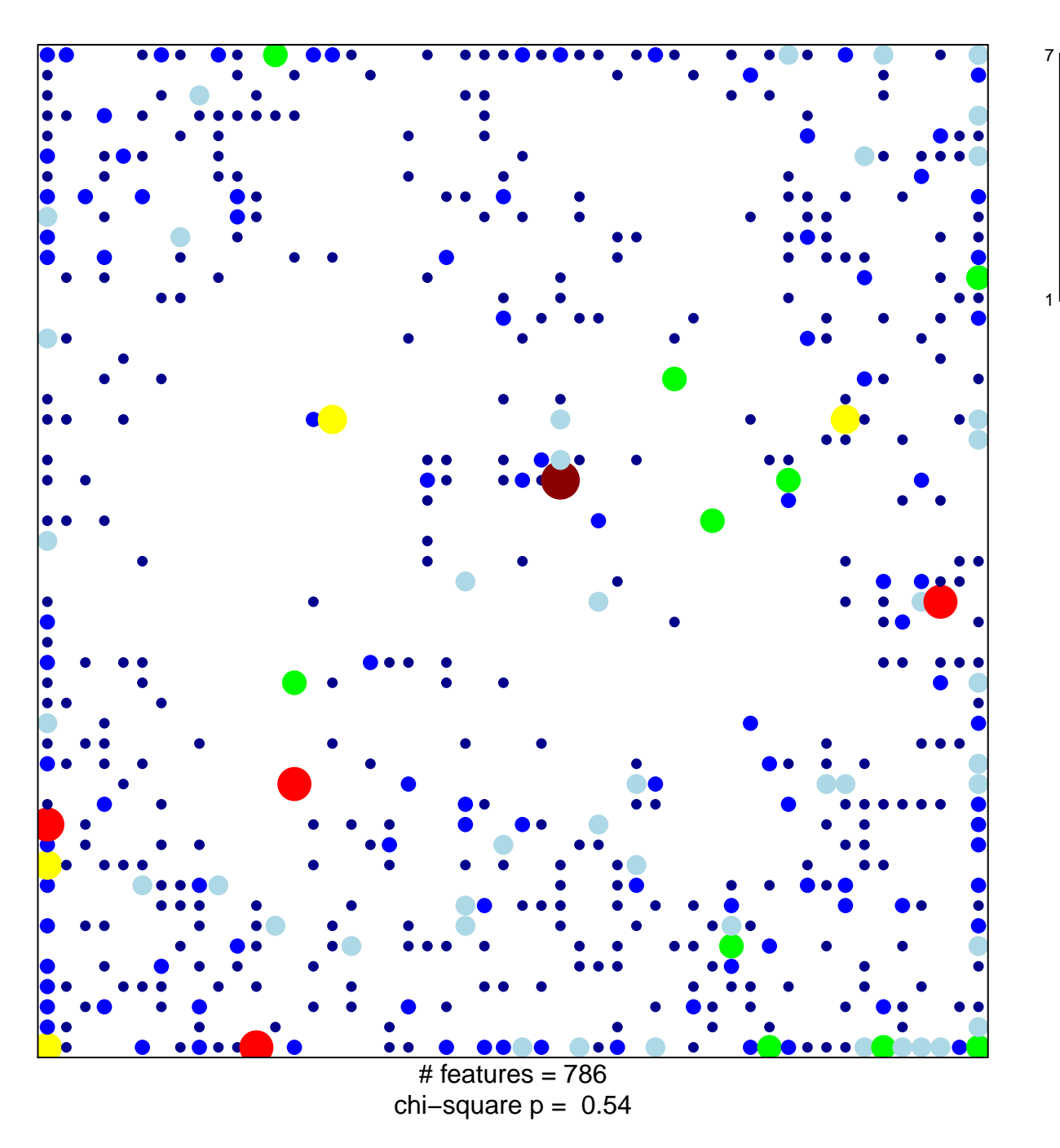

## Fetal\_EnhG

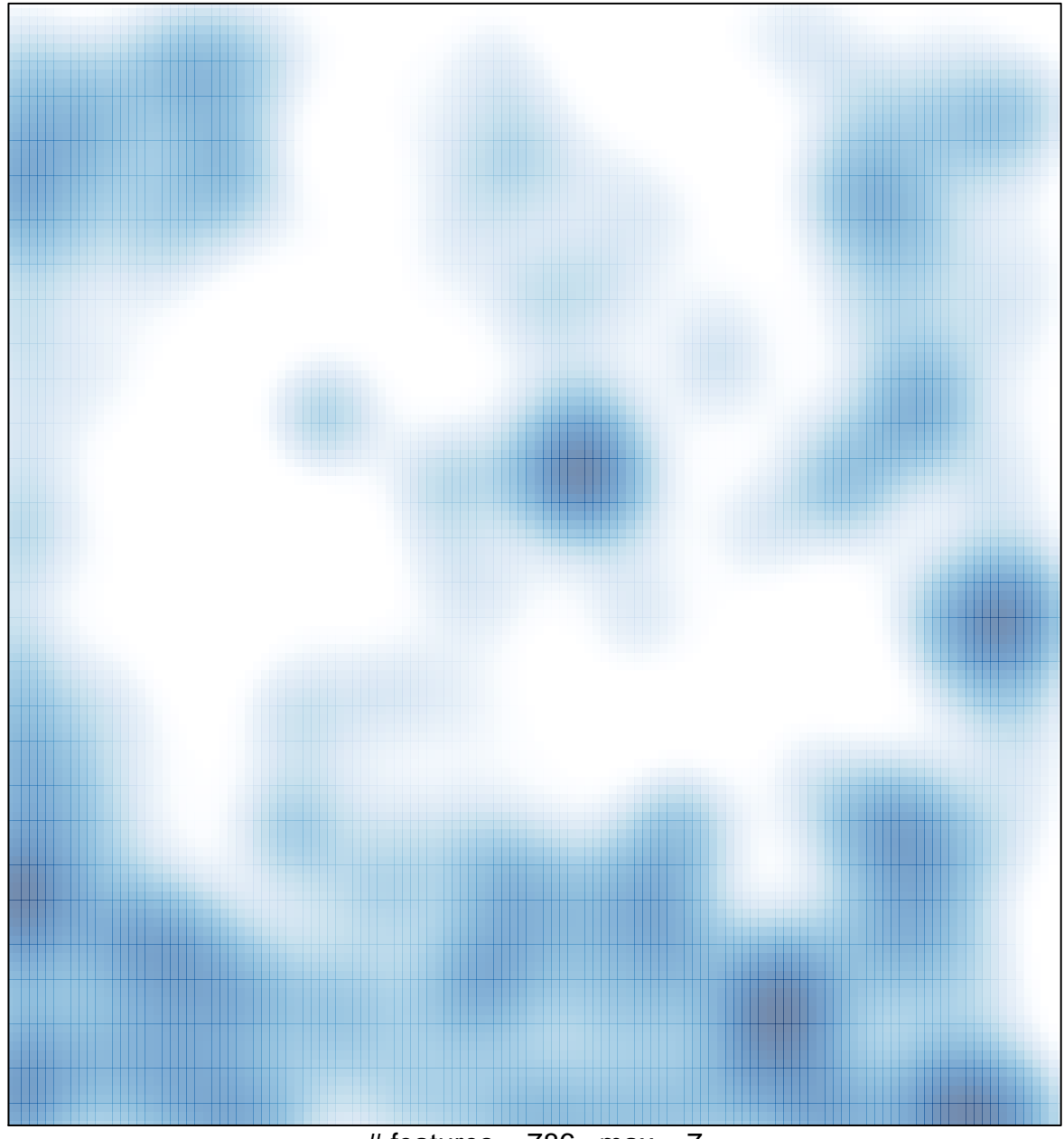

# features =  $786$ , max =  $7$